#### **Berechenbarkeit**

#### **Gesucht: Einfaches aber universelles Rechenmodell**

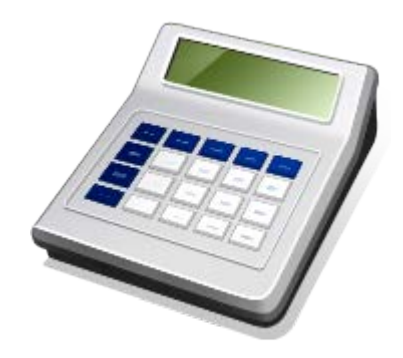

- **Einfach: erlaubt formale Analyse**
- **Universell: kann alle (durch beliebige andere realistische Rechenmodelle) berechenbaren Probleme lösen**

#### **Von Neumann Modell**

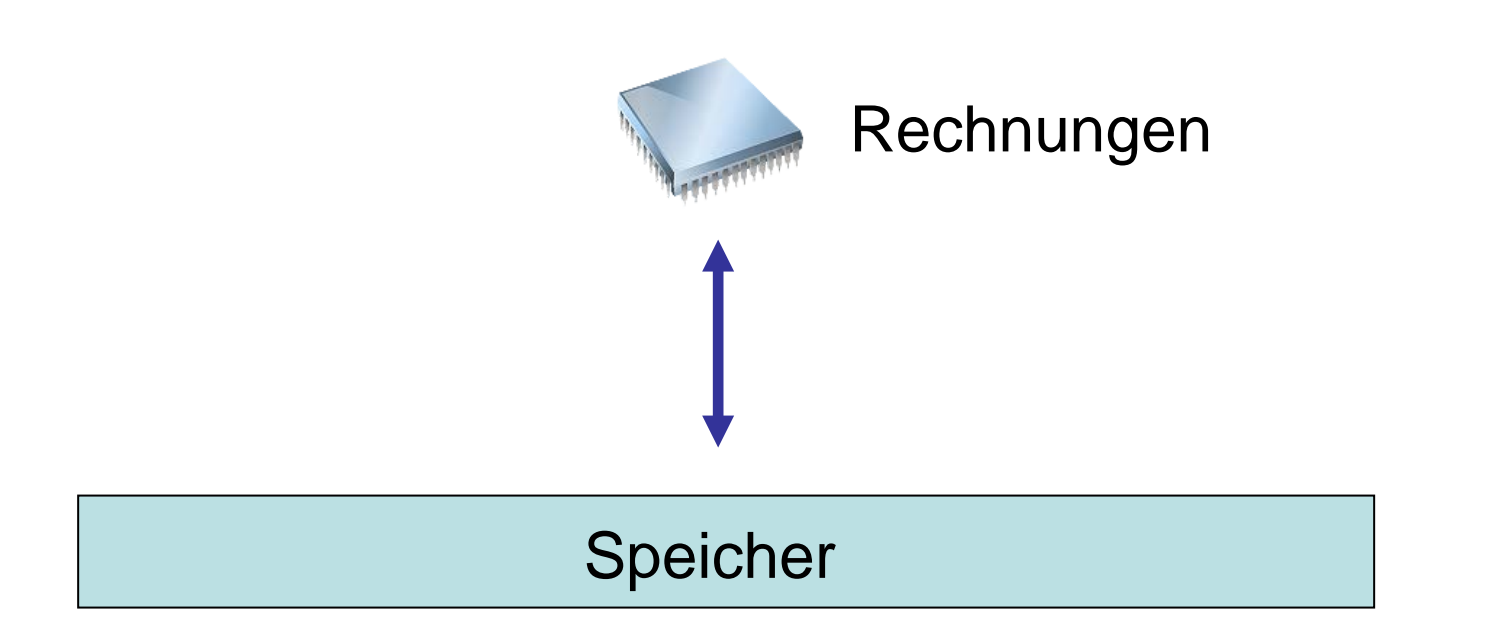

#### **Turingmaschine**

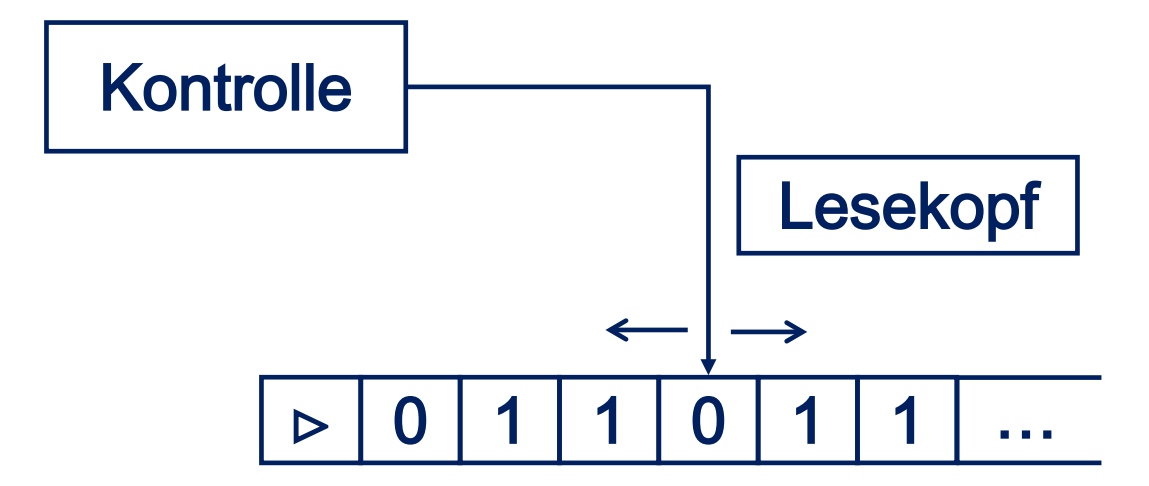

#### **Turingmaschine**

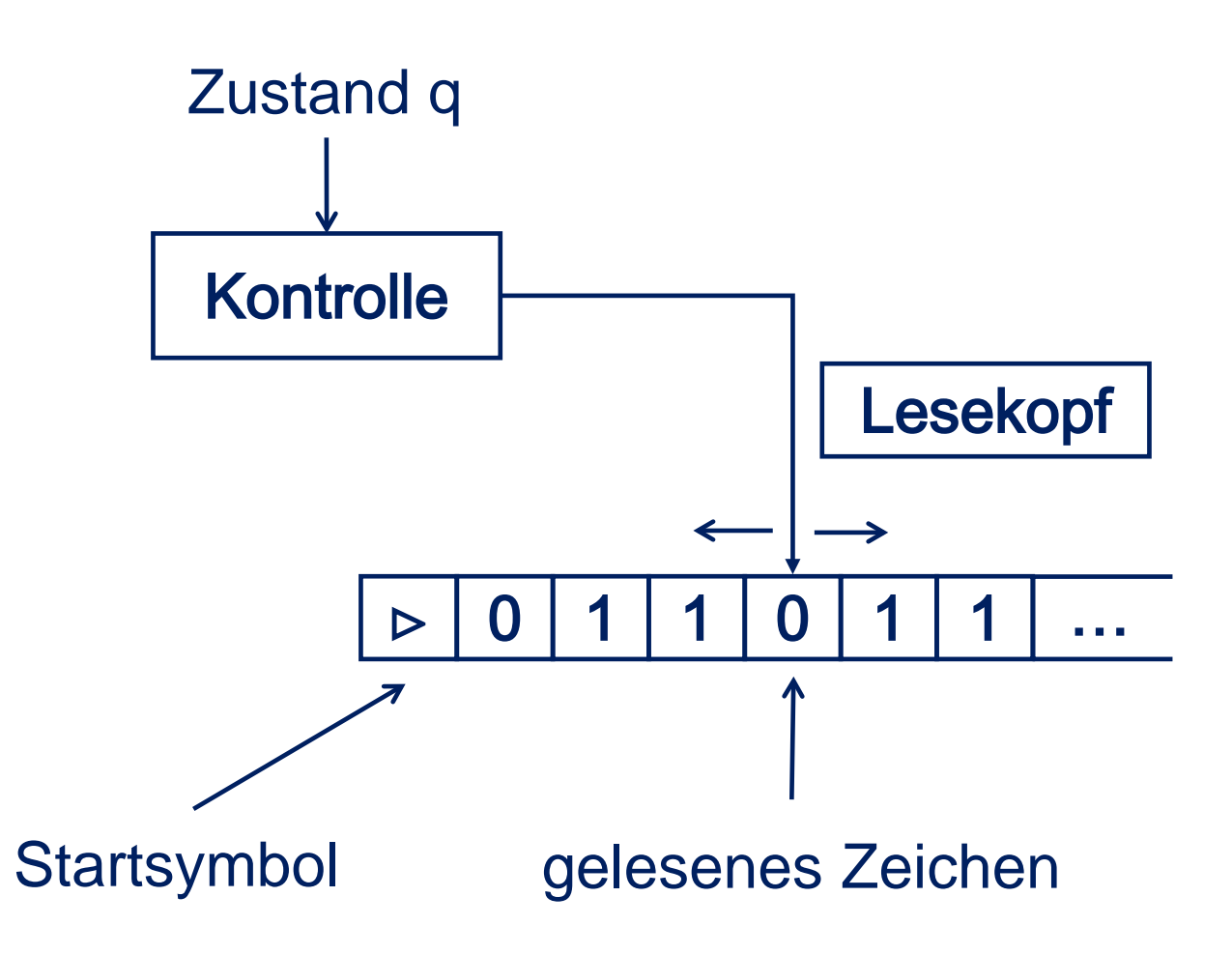

# **Turingmaschine - Definition**

**Definition 2.1 Eine deterministische 1-Band Turingmaschine (DTM) ist ein 4-Tupel (Q,**Σ**,** Γ**,** δ**), wobei Q,** Σ**,** Γ **endliche Mengen sind. Weiter gilt** 

- **1. Q ist die Zustandsmenge mit**  $q_0, q_{\text{accept}}, q_{\text{reject}} \in Q$ **,**  $q_{\text{accept}} \neq q_{\text{reject}}$
- 2. Σ **ist das Eingabealphabet,** ⊔**,**⊲∉ Σ**.**
- 3. Γ **ist das Bandalphabet,** Σ⊂Γ**,** ⊔**,**⊲∈Γ**.**
- 4. δ**: Q\{qaccept,qreject}**×Γ → **Q**×Γ×**{L,R} ist die Übergangs funktion.**

#### **Turingmaschine – Notation, Einschränkungen**

- $q_0$  = Startzustand,  $q_{\text{accept}}$  = akzeptierender Zustand,  **qreject** = **ablehnender Zustand**
- ⊔= **Blank,** ⊲= **Startsymbol**
- **Für alle q**  $\in$  **Q, a**  $\in$   $\Gamma$ ,  $a \neq \rhd$ :  $\delta$ **(q,a)** = **(p,b,D)** mit **b**  $\neq$   $\triangleright$ , **D**  $\in$  {**L,R**}, **p**  $\in$  **Q**.
- **Für alle q** ∈ **Q:**   $\delta(\mathbf{q}, \mathbf{p}) = (\mathbf{p}, \mathbf{p}, \mathbf{R}), \mathbf{p} \in \mathbf{Q}.$
- **Rechenschritt :** = **einmalige Anwendung von** δ**.**

#### **Turingmaschine – schematische Darstellung**

**Anwendung von**  $\delta(q_2, 0) = (q_4, 1, L)$ 

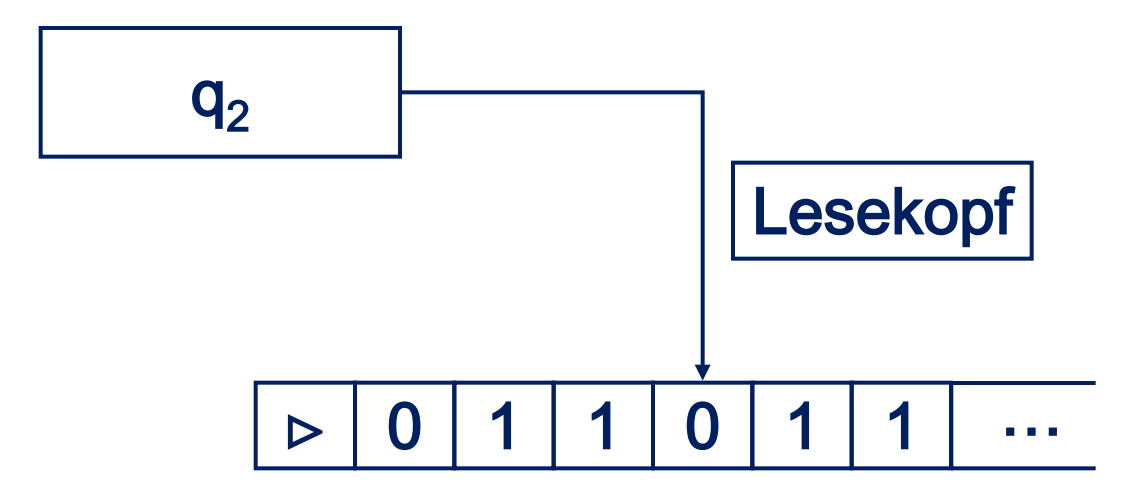

#### **Turingmaschine – schematische Darstellung**

**Anwendung von**  $\delta(q_2, 0) = (q_4, 1, L)$ 

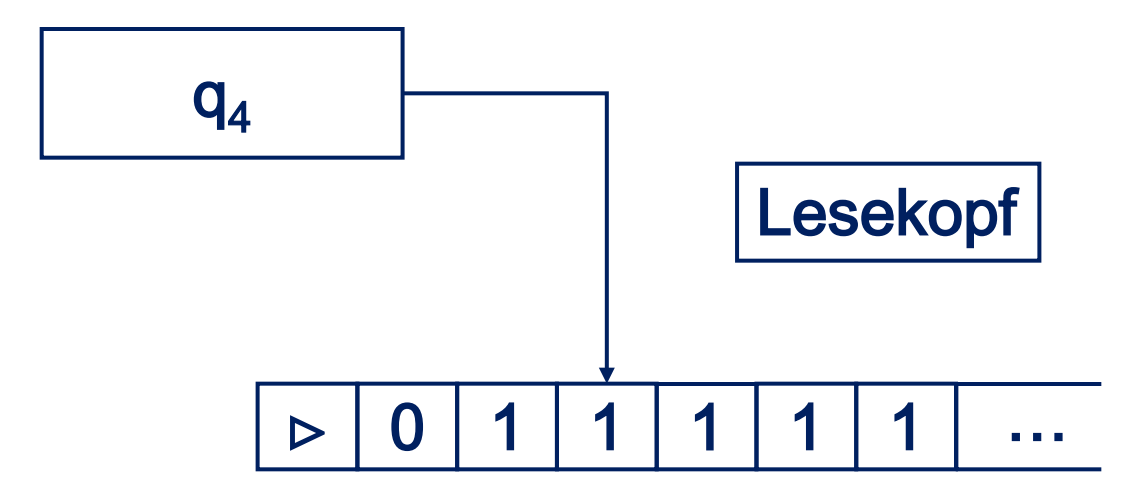

#### **Turingmaschine – Beispiel**

- $\bullet$  **Q**={ $q_0$ , $q_1$ , $q_2$ , $q_3$ },  $q_{\text{accept}} = q_2$ ,  $q_{\text{reject}} = q_3$ .
- $\Gamma = \{a\}, \Gamma = \{a, \sqcup, \triangleright\}$

#### δ **ist definiert durch die folgende Tabelle**

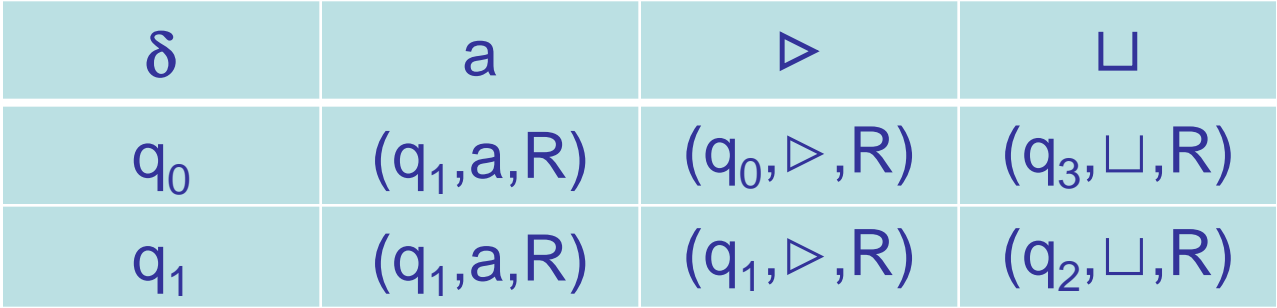

#### **Turingmaschine – schematische Darstellung**

Was passiert, wenn  $\delta(q_2,0)$  nicht definiert ist?

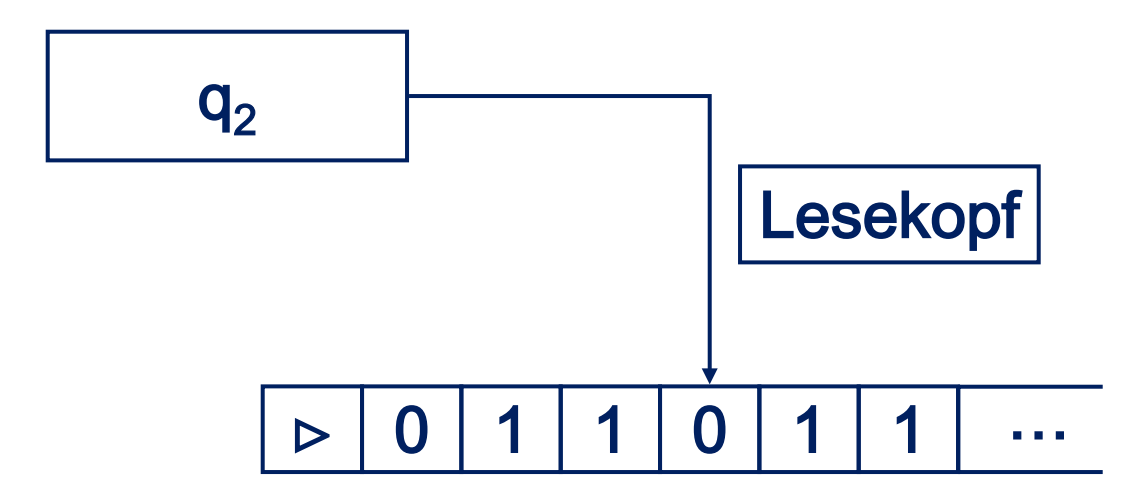

Dann hält die TM (was immer für qaccept, qreject gilt!).

### **Turingmaschine - Berechnung**

**DTM M** = **(Q,**Σ**,**Γ**,**δ**). Berechnung bei Eingabe w** ∈ Σ**\* :**

- startet im Zustand q<sub>0</sub>, mit Bandinhalt ∠w und Lesekopf  **auf** ⊲**,**
- **wendet in jedem Rechenschritt Übergangsfunktion** δ **an,**
- **his Zustand q<sub>accept</sub> oder q<sub>reject</sub> erreicht wird bzw. im Allg. Situation (q,a) erreicht wird, für die** δ**(q,a) undefiniert ist (d.h. M hält),**
- **sonst Endlosrechnung.**

#### **Turingmaschine – Beispiel**

 $\bullet$  **Q** = { $\mathbf{q}_0, \mathbf{q}_1, \mathbf{q}_2, \mathbf{q}_3$ },  $\mathbf{q}_{\text{accept}} = \mathbf{q}_2$ ,  $\mathbf{q}_{\text{reject}} = \mathbf{q}_3$ .

 $\Gamma = \{a\}, \Gamma = \{a, \sqcup, \triangleright\}$ 

#### δ **ist definiert durch die folgende Tabelle**

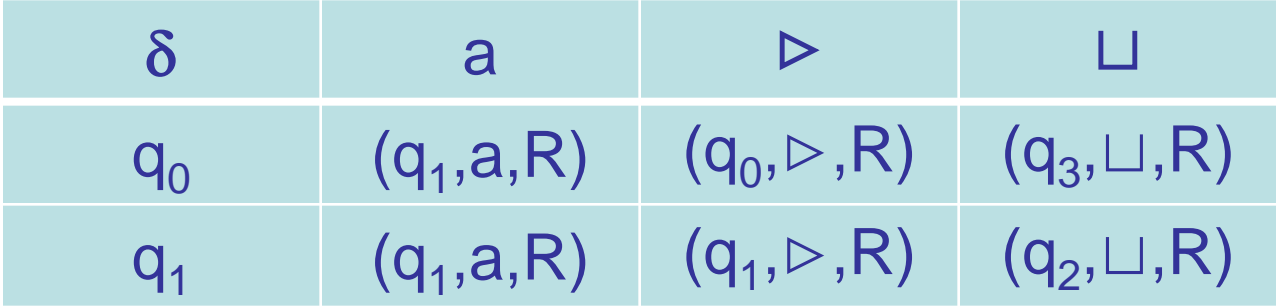

### **Turingmaschine - Konfigurationen**

**DTM M** = **(Q,**Σ**,**Γ**,**δ**),** α**,**β ∈ Γ**\* , q** ∈ **Q.**

**M** ist in Konfiguration  $K = \alpha q\beta$ , wenn gilt:

- **auf dem Band der DTM M steht** αβ**, gefolgt von Blanks,**
- **M befindet sich im Zustand q,**
- **der Lesekopf von M steht auf dem ersten Symbol von** β**.**

β **kann auch Blanks am Ende enthalten.**

### **Turingmaschine - Konfigurationen**

#### Konfiguration **⊳1011q**<sub>7</sub>01111⊔

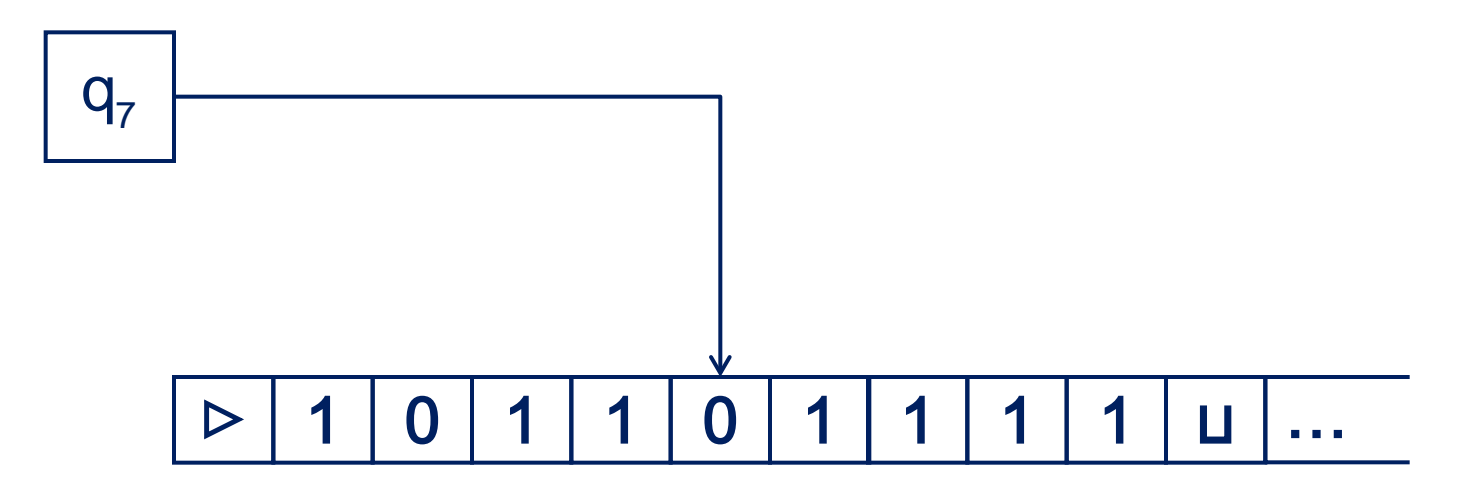

## **Nachfolgekonfigurationen**

**DTM M** =  $(Q,\Sigma,\Gamma,\delta)$ . Konfigurationen K<sub>1</sub>,K<sub>2</sub> von M

- **Konfiguration K<sub>1</sub> führt zu Konfiguration K<sub>2</sub> genau dann, wenn die DTM M durch einen Rechenschritt aus K<sub>1</sub> zu K<sub>2</sub> gelangt (wir schreiben auch**  $K_1 \rightarrow K_2$ **).**
- **F** Sagen auch, dass K<sub>2</sub> Nachfolgekonfiguration von K<sub>1</sub> ist.

## **Nachfolgekonfigurationen**

**DTM M** =  $(Q,\Sigma,\Gamma,\delta)$ . a,b,c  $\in \Gamma$ ,  $\alpha,\beta \in \Gamma^*$ ,  $q,p \in Q$ .

**K1**=α**aqi b**β **führt zu K2**=α**qj ac**β**, wenn**

 $\delta(\mathbf{q}_i, \mathbf{b}) = (\mathbf{q}_j, \mathbf{c}, \mathbf{L}).$ 

**■ K**<sub>1</sub>=αaq<sub>i</sub>bβ führt zu K<sub>2</sub>=αacq<sub>j</sub>β, wenn

 $\delta(\mathbf{q}_i, \mathbf{b}) = (\mathbf{q}_j, \mathbf{c}, \mathbf{R}).$ 

**■ K**<sub>1</sub>= **q**<sub>i</sub>bβ und **b** =  $\triangleright$  , so muss  $\delta$ (**q**<sub>i</sub>,**b**) = (**q**<sub>j</sub>, $\triangleright$ ,R) gelten,  **also K**<sub>2</sub> = ⊳**q**<sub>j</sub>β.

## **Nachfolgekonfigurationen**

**Anwendung von** δ**(qi ,b)**=**(qj ,c,L) in kleinen Schritten:**

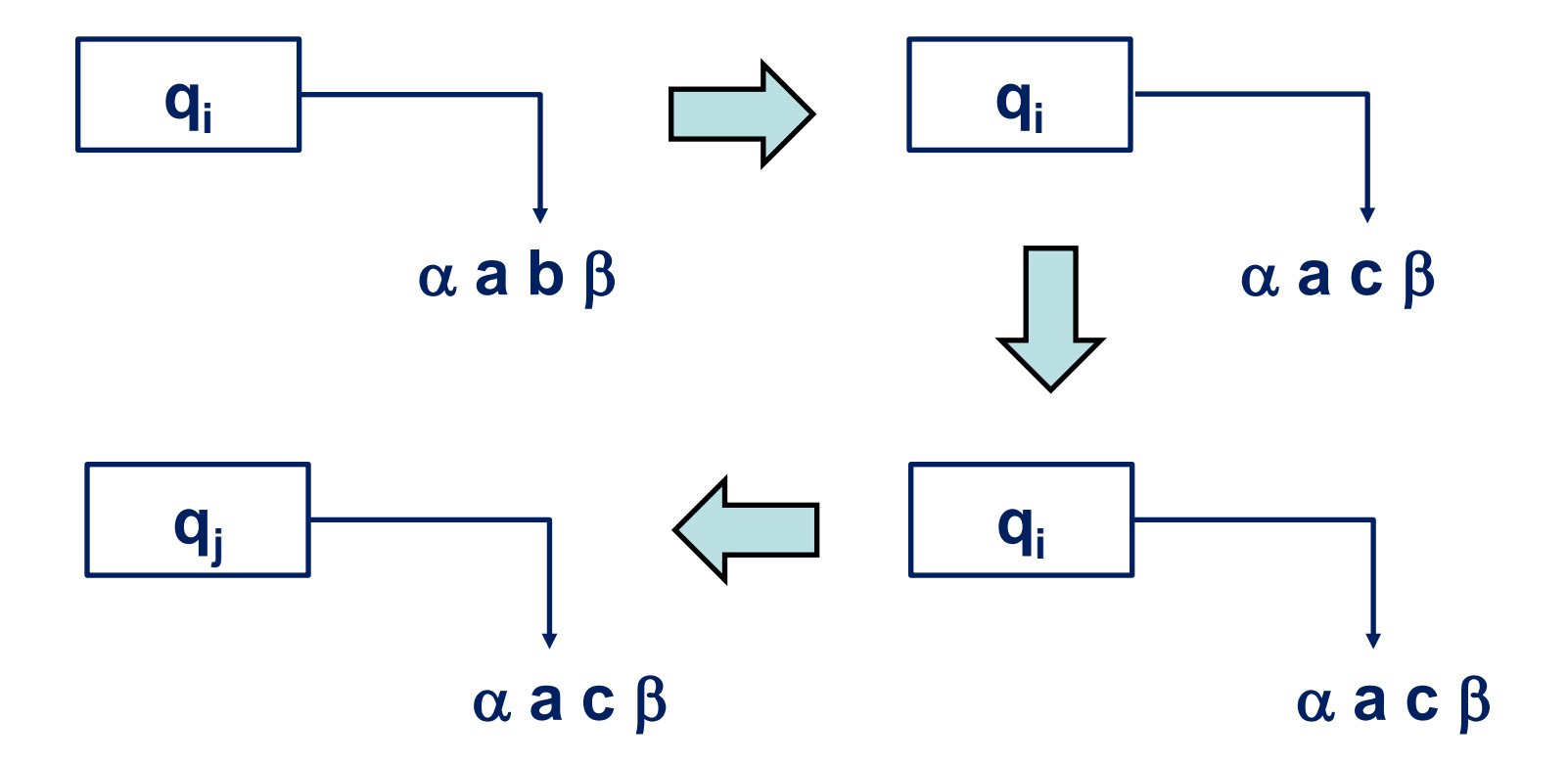

#### **Berechnungen und Konfigurationen**

- **DTM M** =  $(Q,\Sigma,\Gamma,\delta)$ ,  $W \in \Sigma^*$
- Eingabe für M ist w, dann heißt q<sub>o</sub>⊳w Startkonfiguration.
- **K**=αqβ heißt akzeptierende Konfiguration, falls q = q<sub>accept</sub>.
- **K** =  $\alpha$ q $\beta$  heißt ablehnende Konfiguration, falls q =  $q_{\text{reject}}$ .
- **Berechnung von M bei Eingabe w führt zu Folge K<sub>1</sub>, K<sub>2</sub>,... von Konfigurationen.**
- **Diese Folge kann endlich oder unendlich sein.**

#### **Turingmaschine – Beispiel**

 $\bullet$  **Q** = { $q_0, q_1, q_2, q_3$ }, **s** =  $q_0$ ,  $q_{accept} = q_2$ ,  $q_{reject} = q_3$ .

 $\Gamma = \{a\}, \Gamma = \{a, \sqcup, \triangleright\}$ 

#### δ **ist definiert durch die folgende Tabelle**

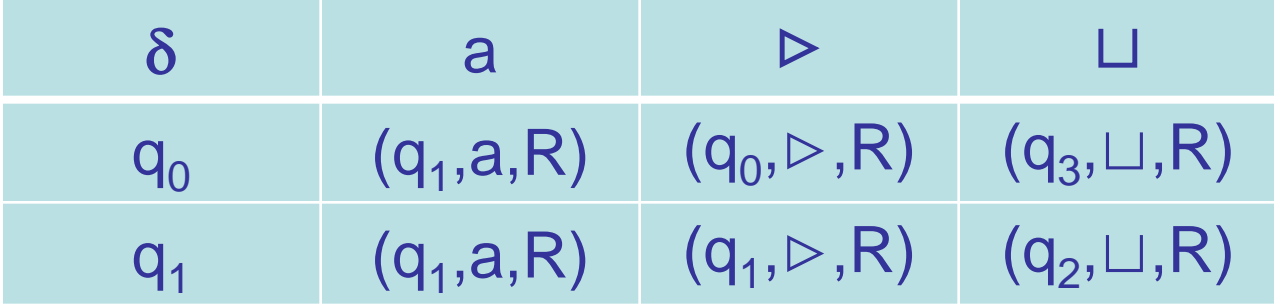

# **Berechnungen und Konfigurationen**

**Definition 2.2 DTM M =**  $(Q, \Sigma, \Gamma, \delta)$ **, w**  $\in \Sigma^*$ **.** 

- **1. M akzeptiert w, falls es Konfigurationen K<sub>1</sub>,K<sub>2</sub>,...,K<sub>1</sub> gibt, so dass**
	- a) K<sub>1</sub> ist Startkonfiguration von M bei Eingabe w.
	- **b) K**<sub>i</sub> **führt zu K**<sub>i+1</sub> (d.h. **K**<sub>i</sub>  $\rightarrow$  **K**<sub>i+1</sub>), **i** = 1,…,**l**-1.
	- **c) K**<sub>*i*</sub> ist akzeptierende Konfiguration.
- **2. M lehnt w ab, falls es Konfigurationen K<sub>1</sub>, K<sub>2</sub>,..., K<sub>1</sub> gibt, so dass**
	- a) K<sub>1</sub> ist Startkonfiguration von M bei Eingabe w.
	- **b) K**<sub>i</sub> **führt zu K**<sub>i+1</sub>, **i** = **1**,…,**l**-1.
	- **c) K**<sub>*i*</sub> ist ablehnende Konfiguration.

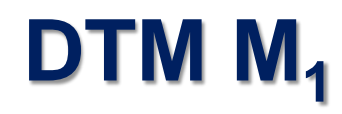

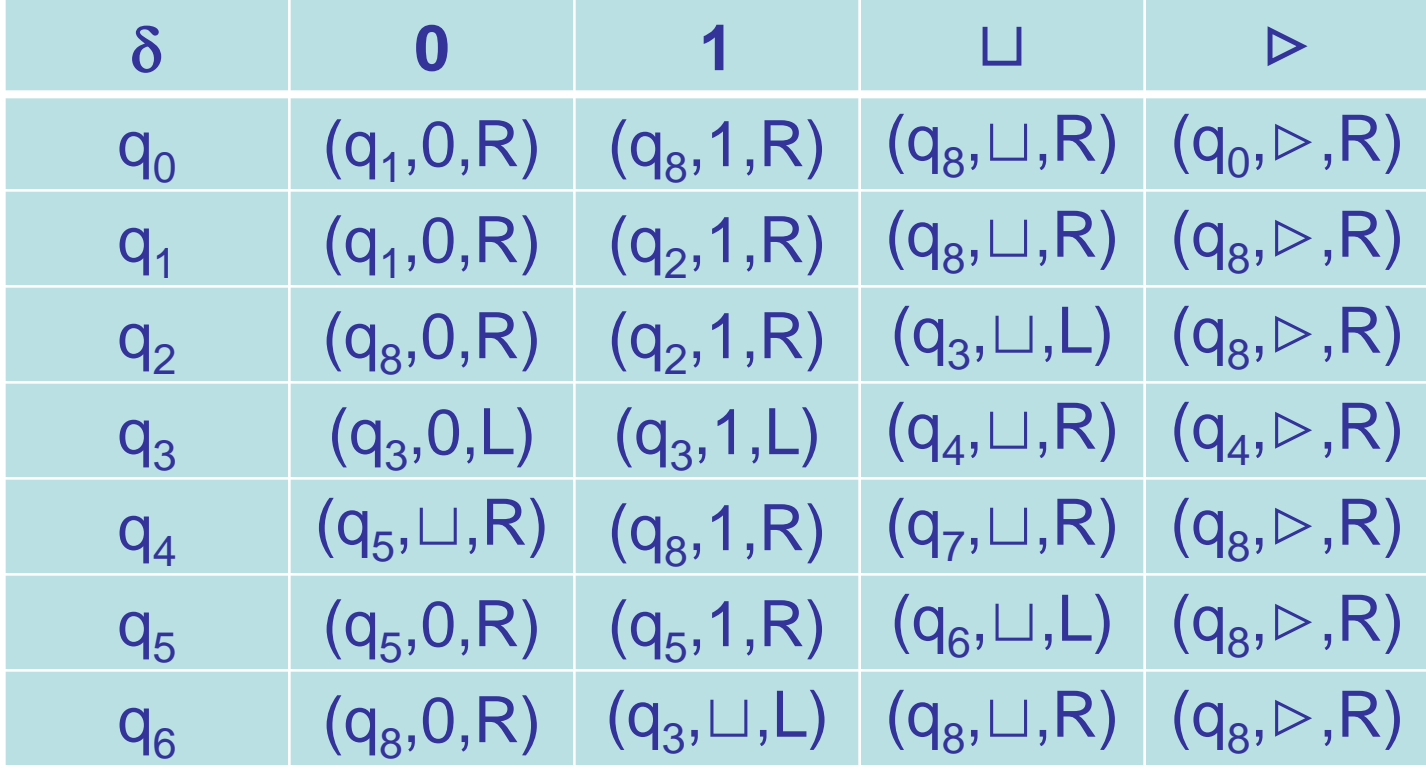

**q<sub>7</sub>=q<sub>accept</sub>, q<sub>8</sub>=q<sub>reject</sub>** 

### **Berechnung von M<sub>1</sub> bei Eingabe 0011**

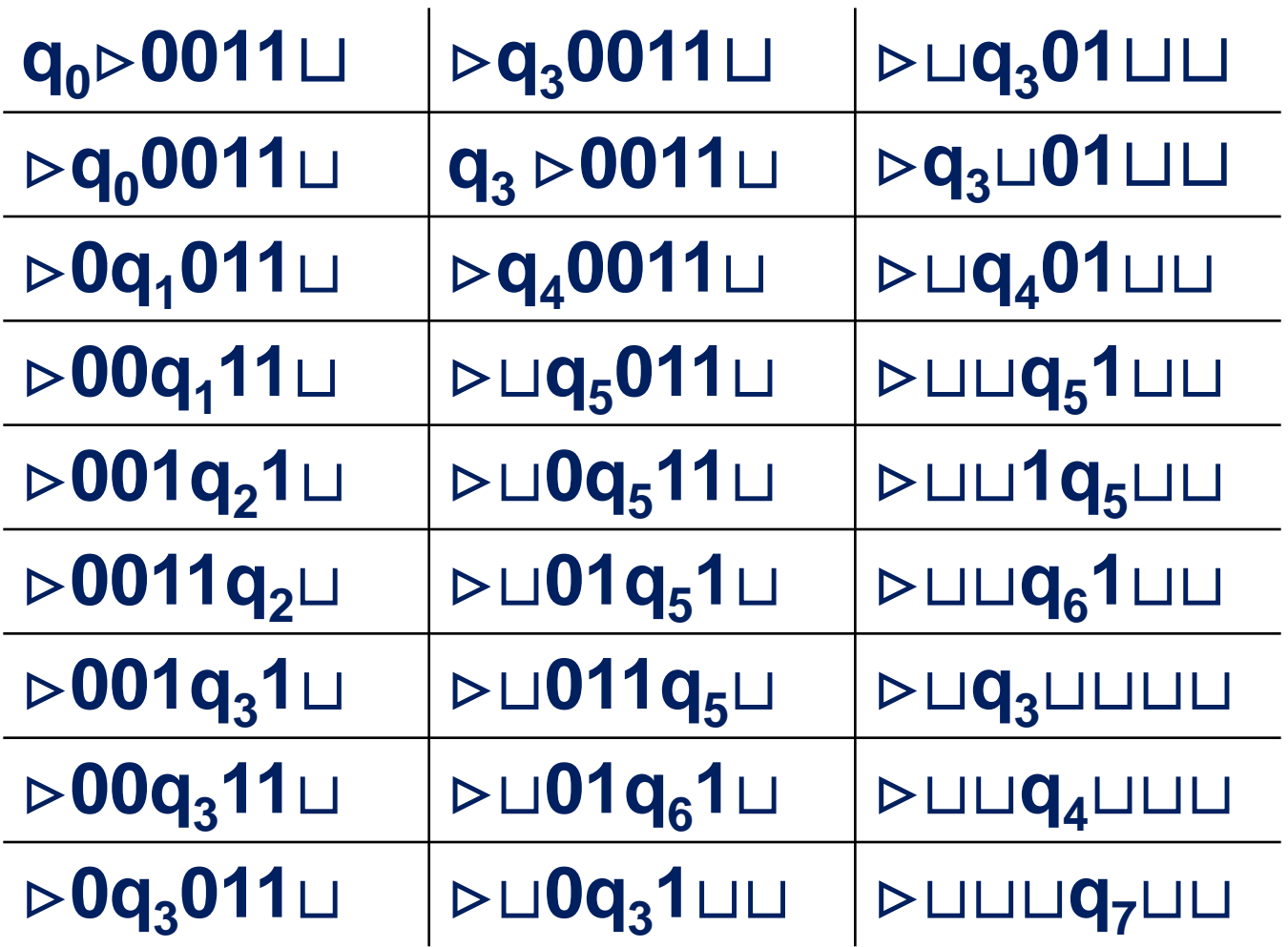

## **Akzeptieren und Entscheiden**

**Definition 2.3 DTM M** = **(Q,**Σ**,**Γ**,**δ**). Die Menge der von M akzeptierten Worte aus** Σ**\* ist die von M akzeptierte Sprache. Geschrieben L** = **L(M).** 

**Definition 2.4 DTM M** = **(Q,**Σ**,**Γ**,**δ**). DTM M entscheidet die von ihr akzeptierte Sprache L(M), wenn M alle Worte, die nicht in L(M) liegen, ablehnt.**

### **Turingmaschine – Beispiel**

 $\bullet$  **Q** = { $\mathbf{q}_0, \mathbf{q}_1, \mathbf{q}_2, \mathbf{q}_3$ },  $\mathbf{q}_{\text{accept}} = \mathbf{q}_2$ ,  $\mathbf{q}_{\text{reject}} = \mathbf{q}_3$ .

- $\Gamma = \{a\}, \Gamma = \{a, \sqcup, \triangleright\}$
- δ **ist definiert durch die folgende Tabelle**

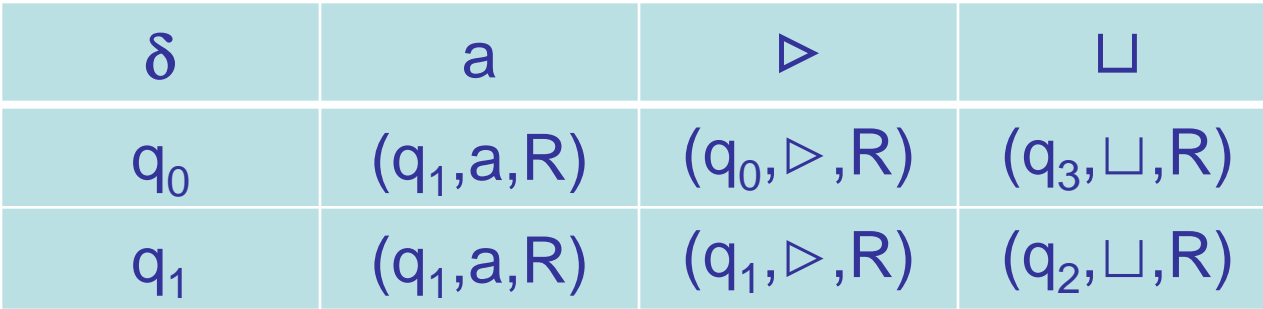

 $L(M) = \{a^n | n \ge 1\}.$ 

**M1 bei Eingabe w**∈**{0,1}\* :**

**1. Teste, ob die Eingabe von der Form 0i 1j ist, i,j**∈**IN (sonst nicht akzeptieren).**

**2. Falls ja, gehe zum Beginn der 0/1-Folge zurück und streiche die erste 0 und die letzte 1.**

**3. Falls dabei noch eine 0 aber keine 1, oder eine 1 aber keine 0 mehr auf dem Band steht, lehne ab.**

**4. Falls dabei weder eine 0 noch eine 1 auf dem Band steht, akzeptiere (i=j). Sonst wiederhole 2.**

**1. Teste, ob die Eingabe von der Form 0i 1j ist, i,j**∈**IN (sonst nicht akzeptieren).**

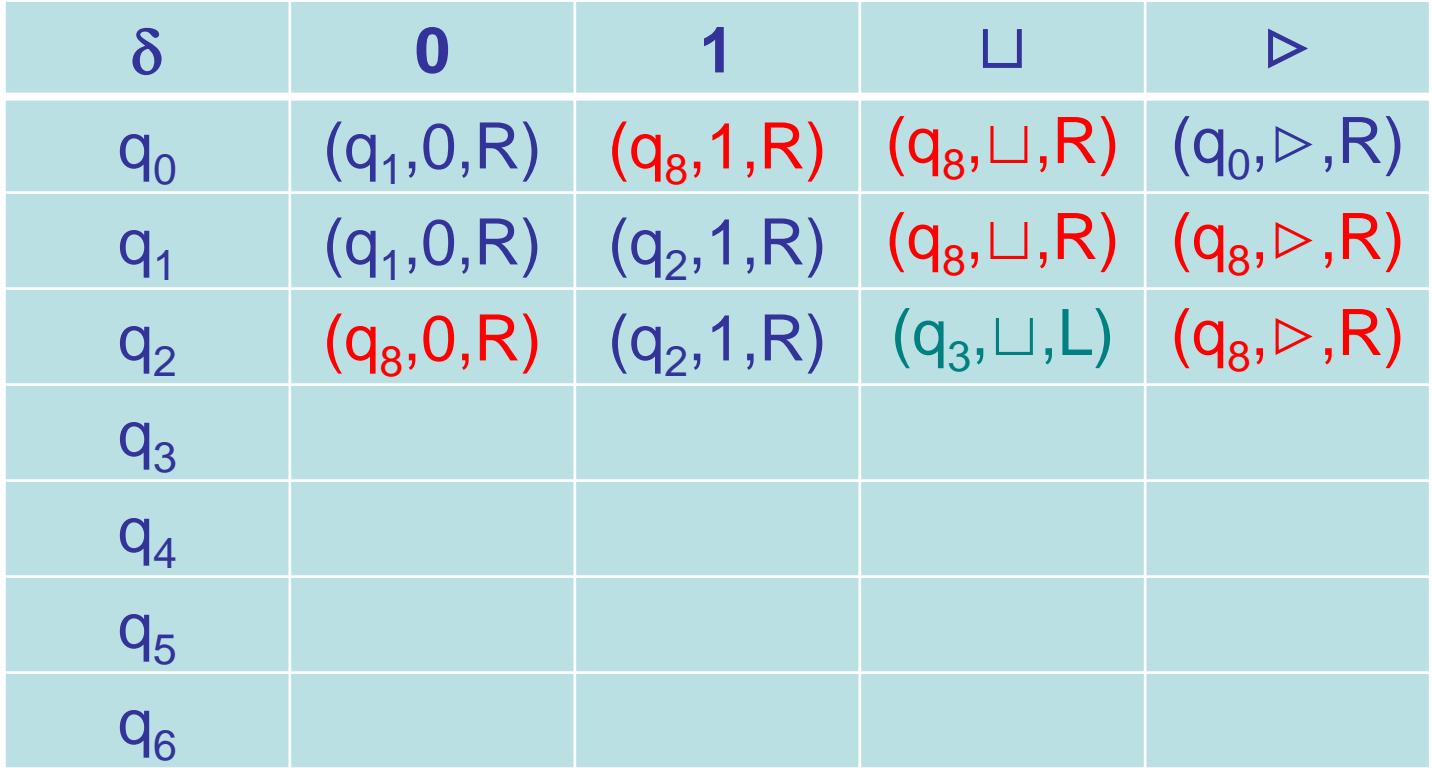

$$
\mathbf{q}_7 = \mathbf{q}_{\text{accept}}, \ \mathbf{q}_8 = \mathbf{q}_{\text{reject}}
$$

**2. Falls ja, gehe zum Beginn der 0/1-Folge zurück und streiche die erste 0 und die letzte 1.**

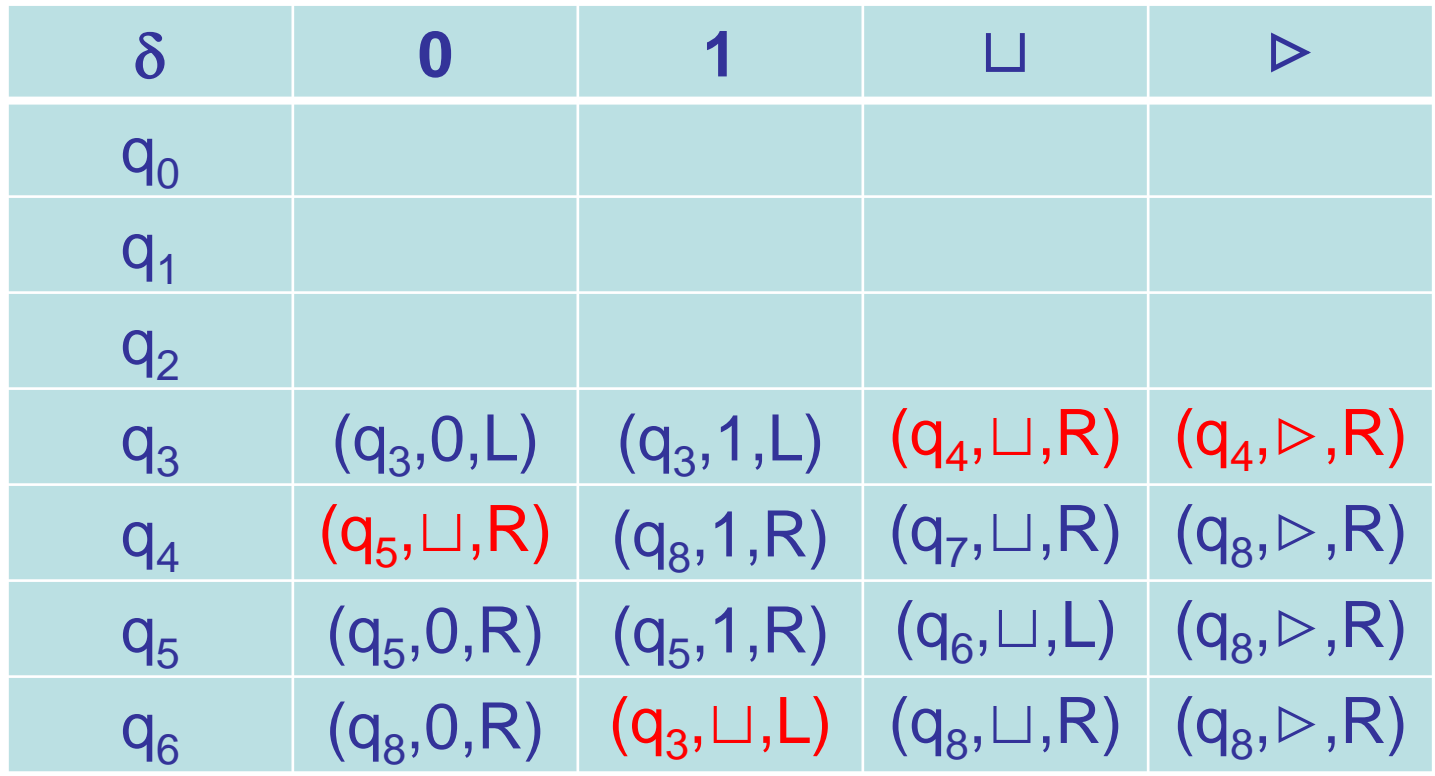

**q7=qaccept, q8=qreject**

**3. Falls dabei noch eine 0 aber keine 1, oder eine 1 aber keine 0 mehr auf dem Band steht, lehne ab.**

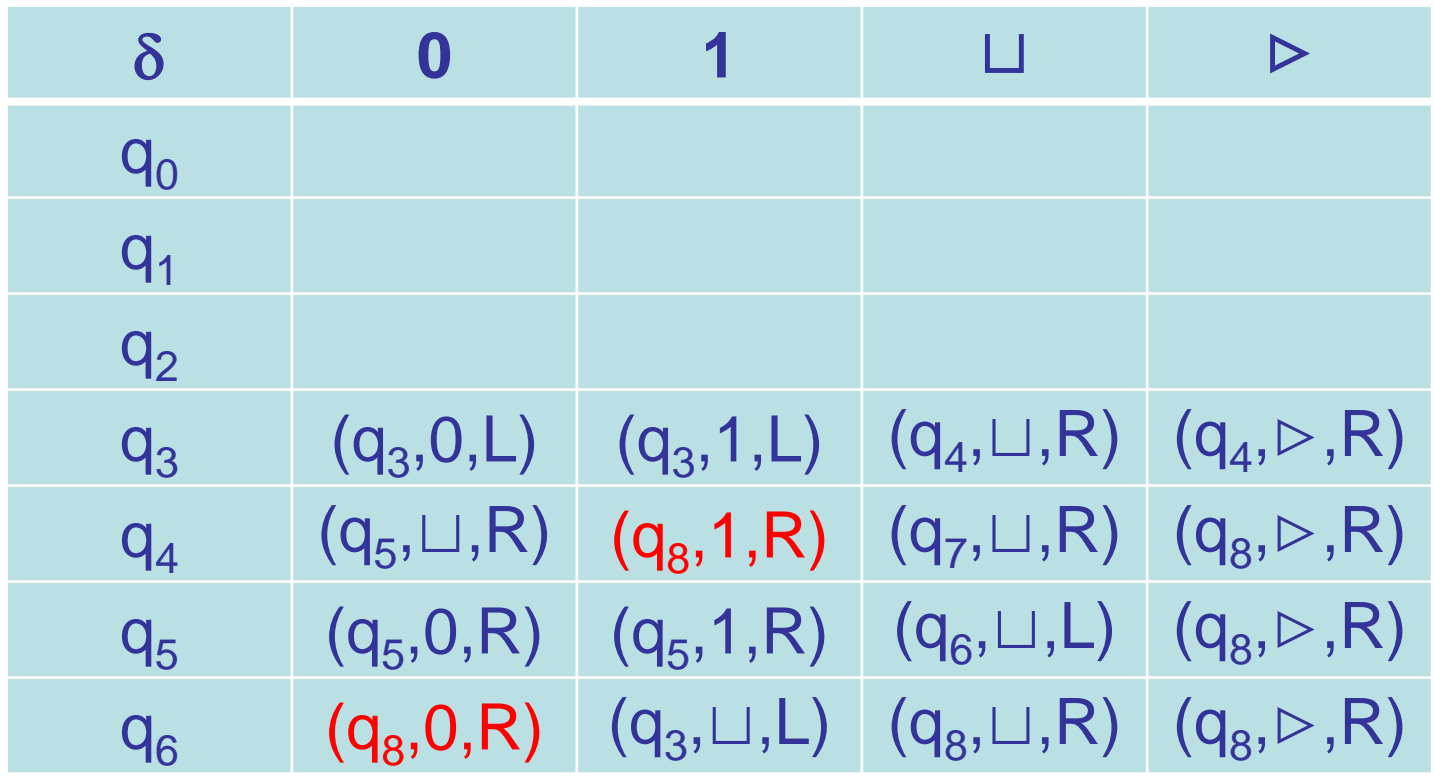

**q<sub>7</sub>=q<sub>accept</sub>, q<sub>8</sub>=q<sub>reject</sub>** 

**4. Falls dabei weder eine 0 noch eine 1 auf dem Band steht, akzeptiere (i=j). Sonst wiederhole 2.**

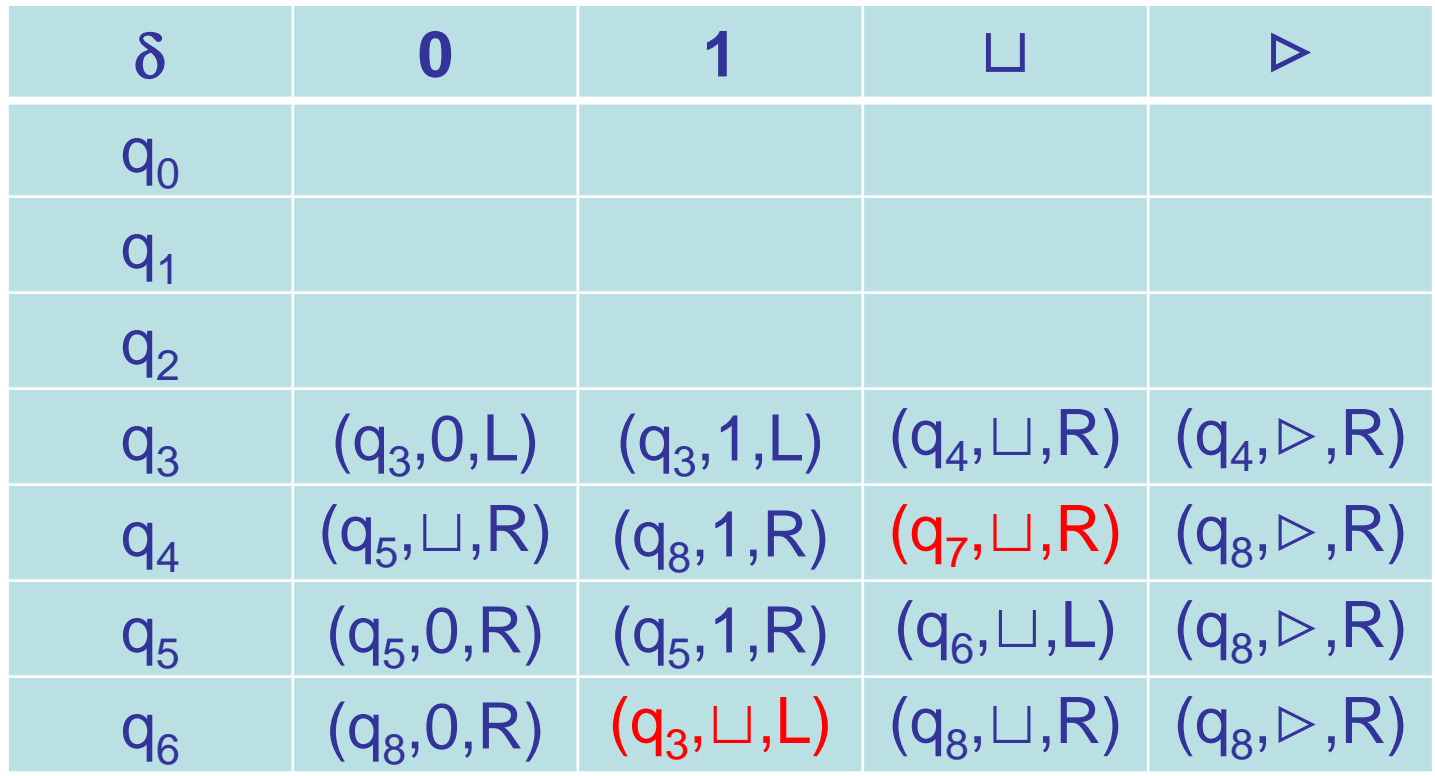

**q7=qaccept, q8=qreject**

- $M_2$  bei Eingabe w ∈ 0<sup>\*</sup>:
	- **1. Durchlaufe die Eingabe von links nach rechts und streiche dabei jede zweite 0.**
	- **2. Wird im ersten Schritt festgestellt, dass nur noch eine 0 auf dem Band steht, akzeptiere.**
	- **3. Wird im ersten Schritt festgestellt, dass mehr als eine 0, aber eine ungerade Anzahl von 0 auf dem Band steht, lehne ab.**
	- **4. Gehe zum Beginn des Bandes und starte ersten Schritt.**

#### **Start: bereite Schritt 1. vor**

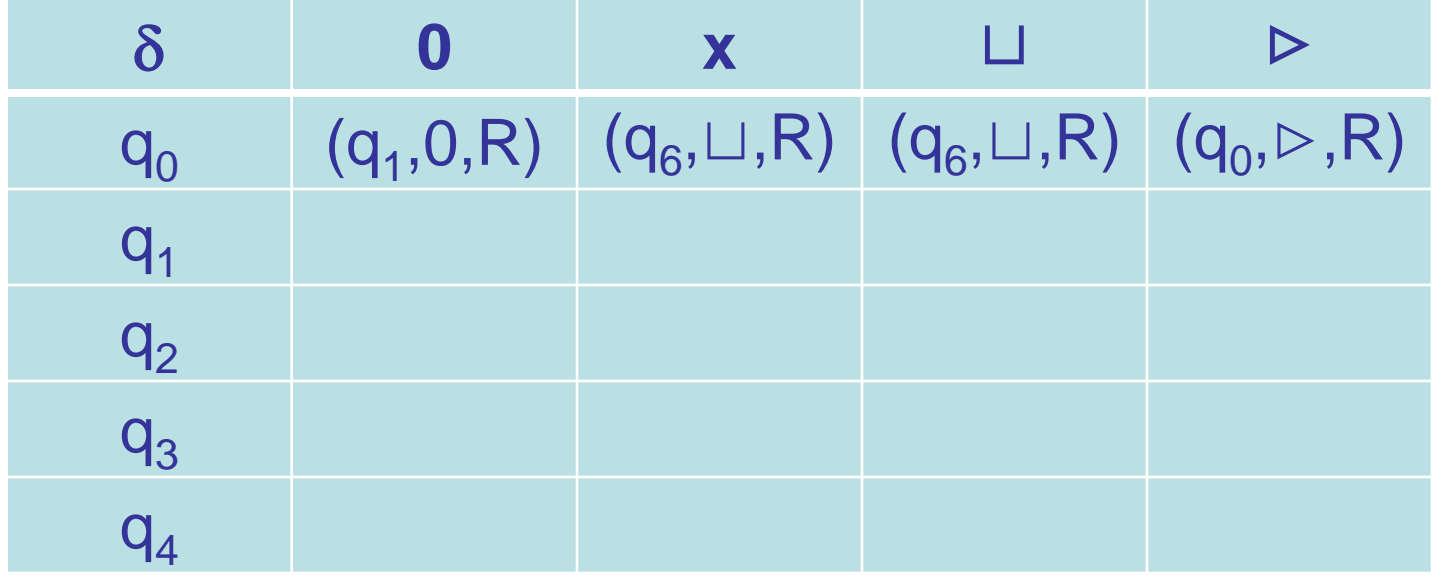

 $q_5 = q_{\text{accept}}$ ,  $q_6 = q_{\text{reject}}$ 

**1. Durchlaufe die Eingabe von links nach rechts und streiche dabei jede zweite 0.**

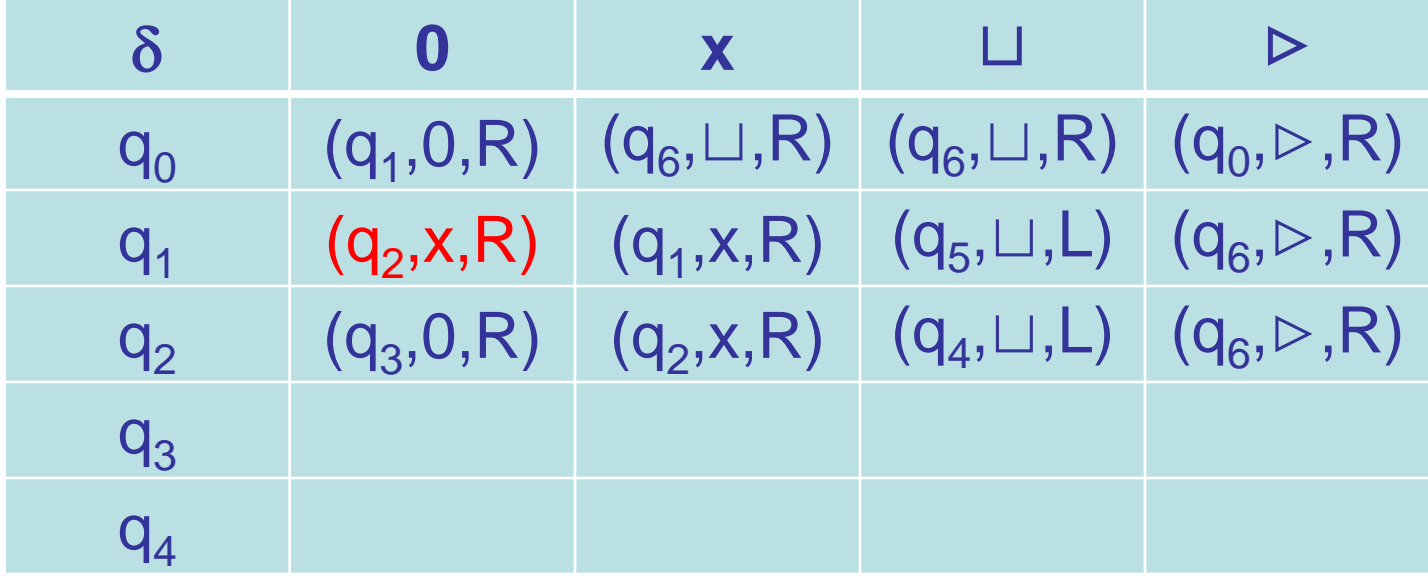

 $q_5 = q_{\text{accept}}$ ,  $q_6 = q_{\text{reject}}$ 

**2. Wird im ersten Schritt festgestellt, dass nur noch eine 0 auf dem Band steht, akzeptiere.** 

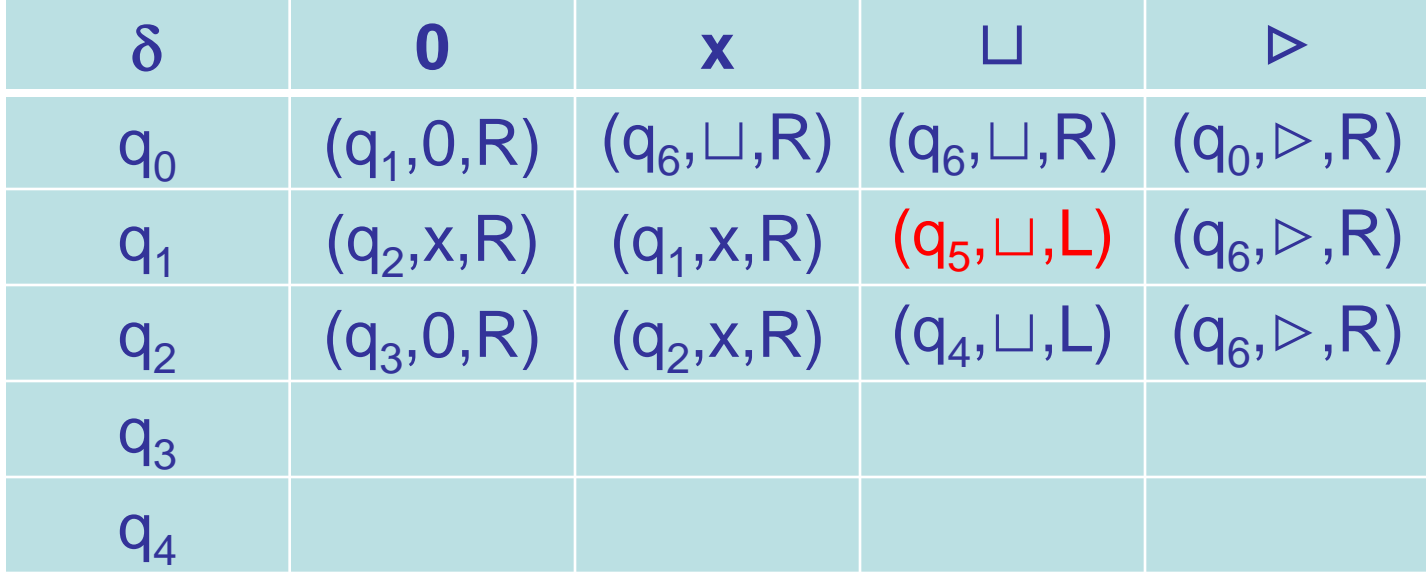

 $q_5 = q_{\text{accept}}$ ,  $q_6 = q_{\text{reject}}$ 

**3. Steht mehr als eine 0, aber eine ungerade Anzahl von 0 auf dem Band, lehne ab.** 

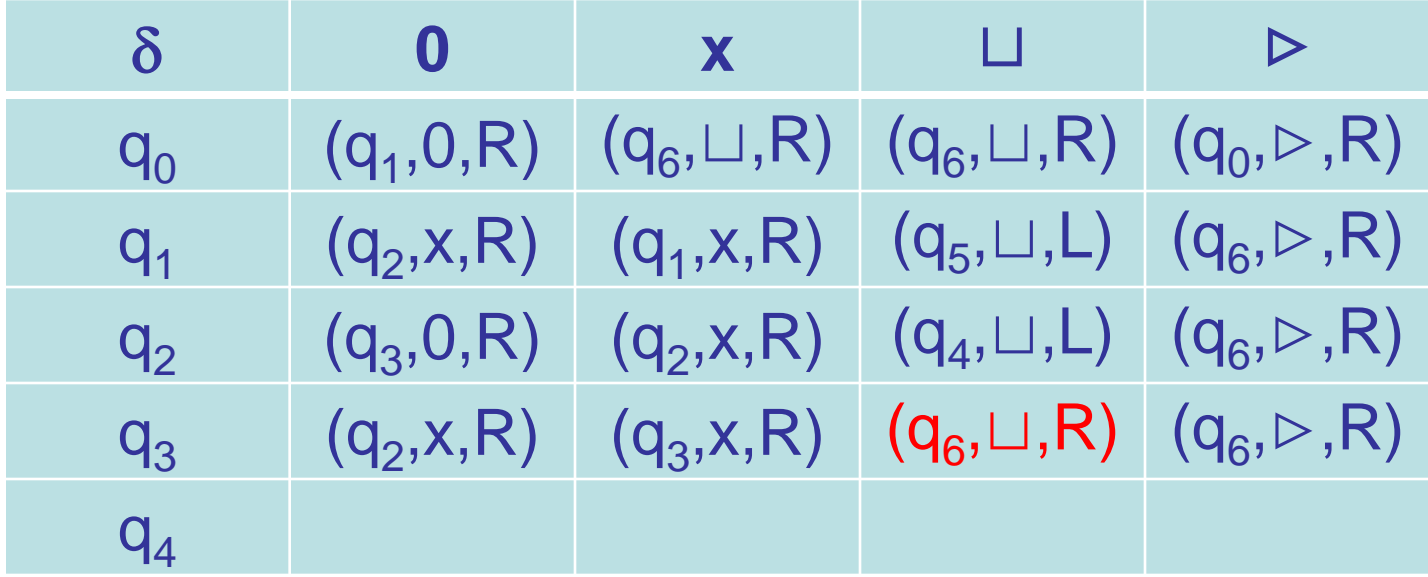

 $q_5 = q_{\text{accept}}$ ,  $q_6 = q_{\text{reject}}$ 

#### **4. Gehe zum Beginn des Bandes und starte ersten Schritt.**

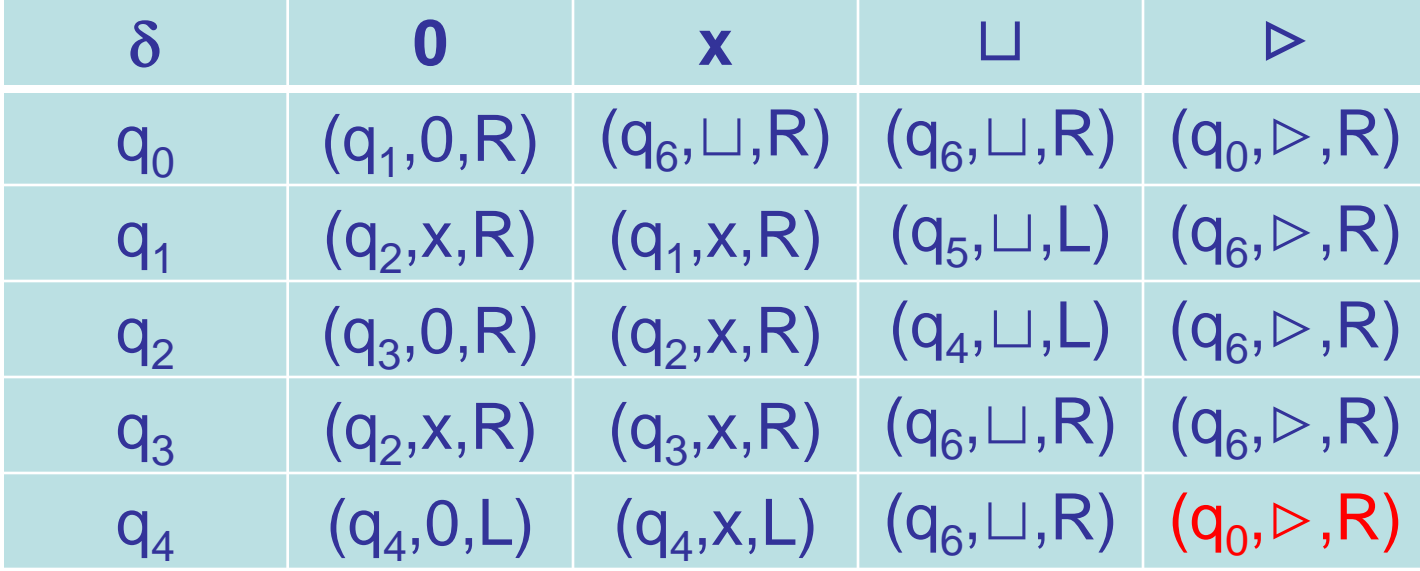

 $q_5 = q_{\text{accept}}$ ,  $q_6 = q_{\text{reject}}$ 

# **Berechnung von M<sub>2</sub> bei Eingabe 0000**

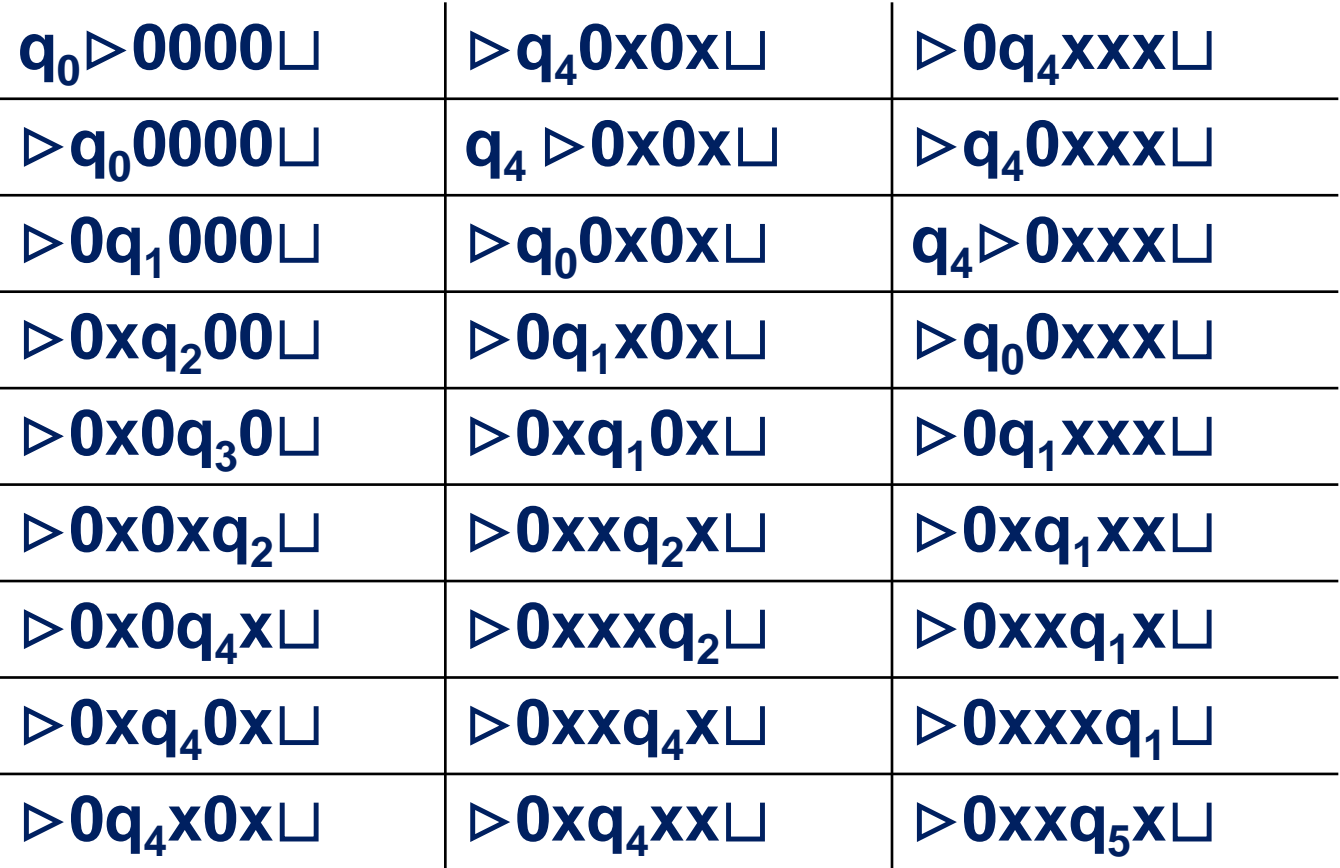

#### **M**<sub>3</sub> bei Eingabe w ∈  ${0,1}^*$ :

- **1. Lese das erste Zeichen in w, merke Dir dieses Zeichen und ersetze es durch einen** ⊔**. w leer: akzeptiere**
- **2. Gehe zum letzten Zeichen** ≠ ⊔**. Passt dieses nicht zum gemerkten Zeichen, lehne ab. Sonst ersetze es mit** ⊔**.**
- **3. Gibt es kein Zeichen** ≠ ⊔ **mehr, akzeptiere (|w| ist ungerade).**
- **4. Gehe zum Beginn der Eingabe und starte den ersten Schritt.**

**1. Lese das erste Zeichen in w, merke Dir dieses Zeichen und ersetze es durch einen** ⊔**. w leer: akzeptiere**

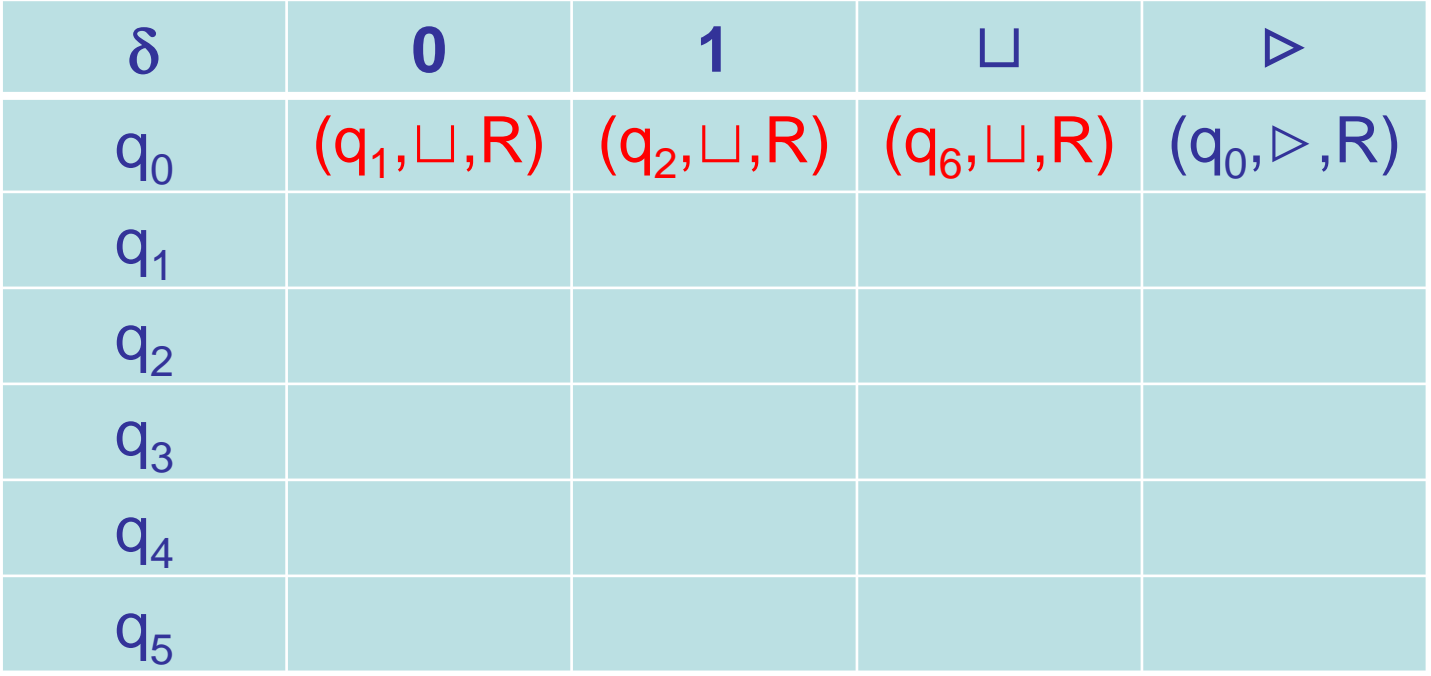

$$
\mathbf{q}_{6}=\mathbf{q}_{\text{accept}},\mathbf{q}_{7}=\mathbf{q}_{\text{reject}}
$$

**2. Gehe zum letzten Zeichen** ≠ ⊔**. Passt dieses nicht zum gemerkten Zeichen, lehne ab. Sonst ersetze es mit** ⊔**.**

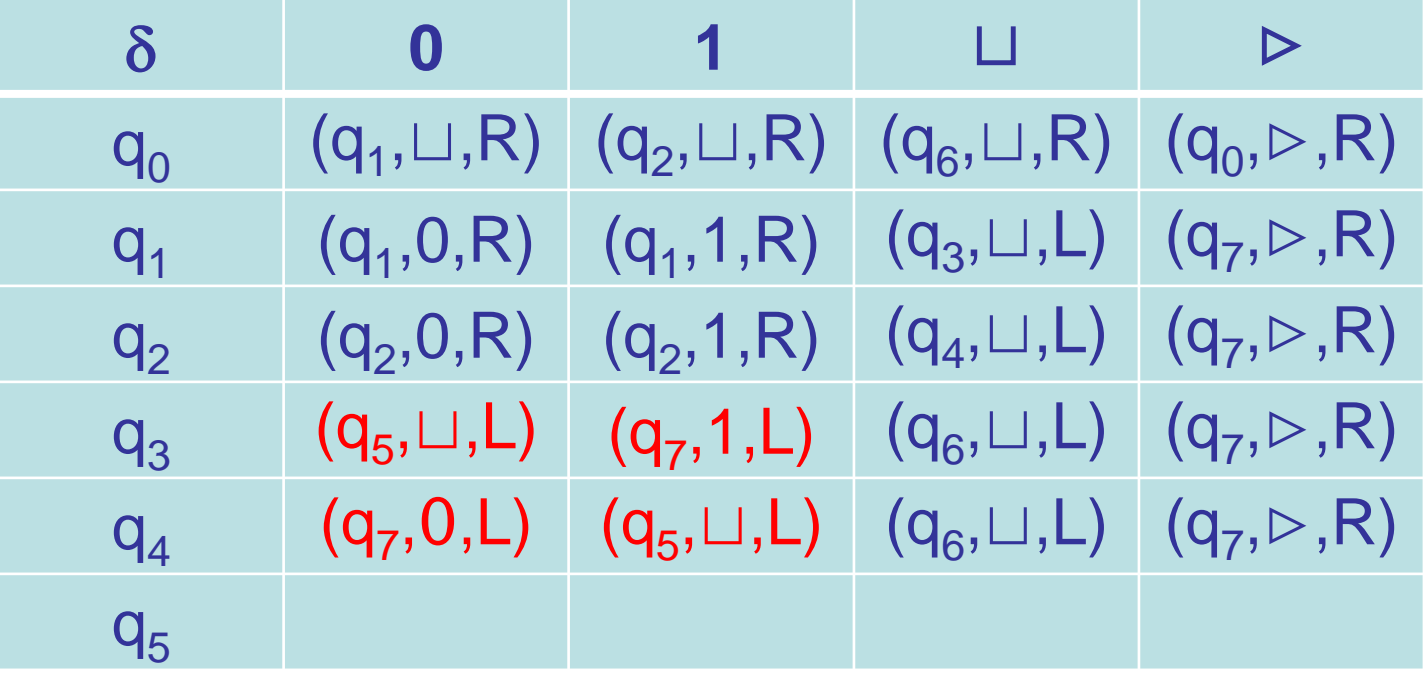

$$
\mathbf{q}_{6} = \mathbf{q}_{\text{accept}}, \mathbf{q}_{7} = \mathbf{q}_{\text{reject}}
$$

**3. Gibt es kein Zeichen** ≠ ⊔ **mehr, akzeptiere (|w| ist ungerade).**

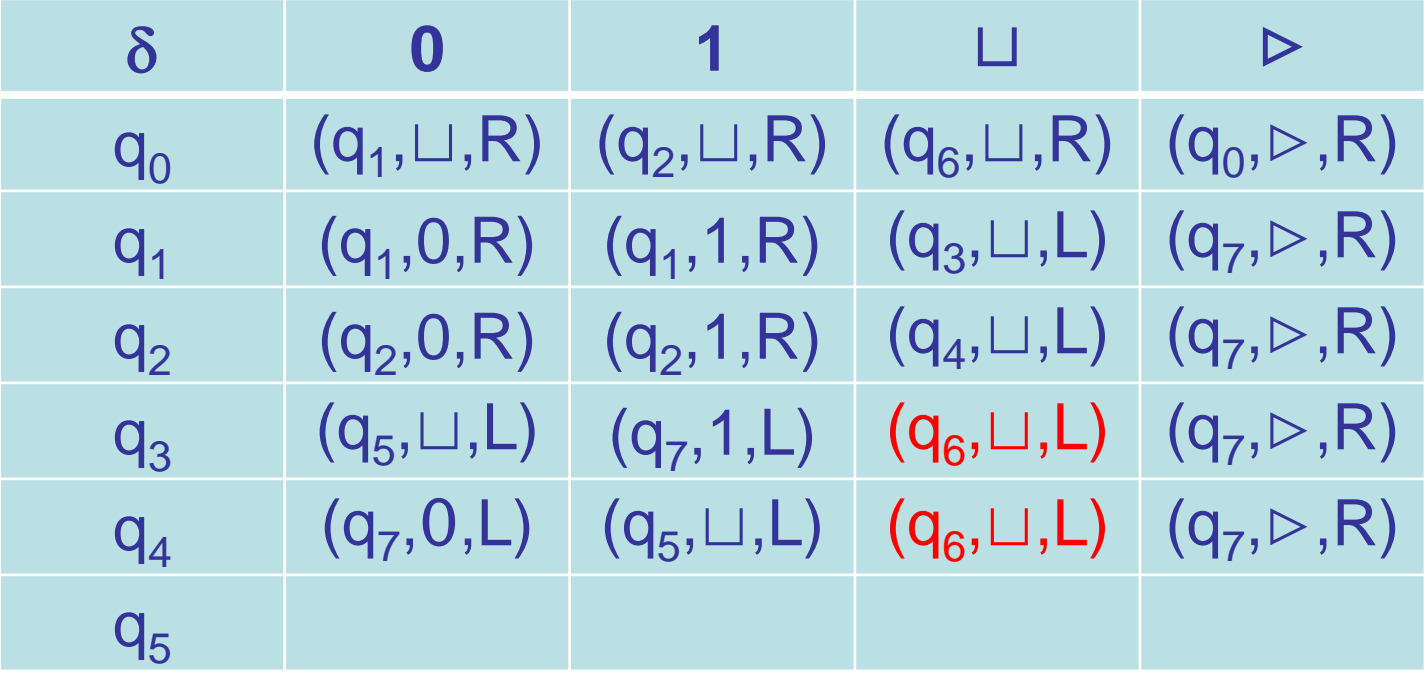

$$
\mathbf{q}_{6} = \mathbf{q}_{\text{accept}}, \mathbf{q}_{7} = \mathbf{q}_{\text{reject}}
$$

**4. Gehe zum Beginn der Eingabe und starte den ersten Schritt.**

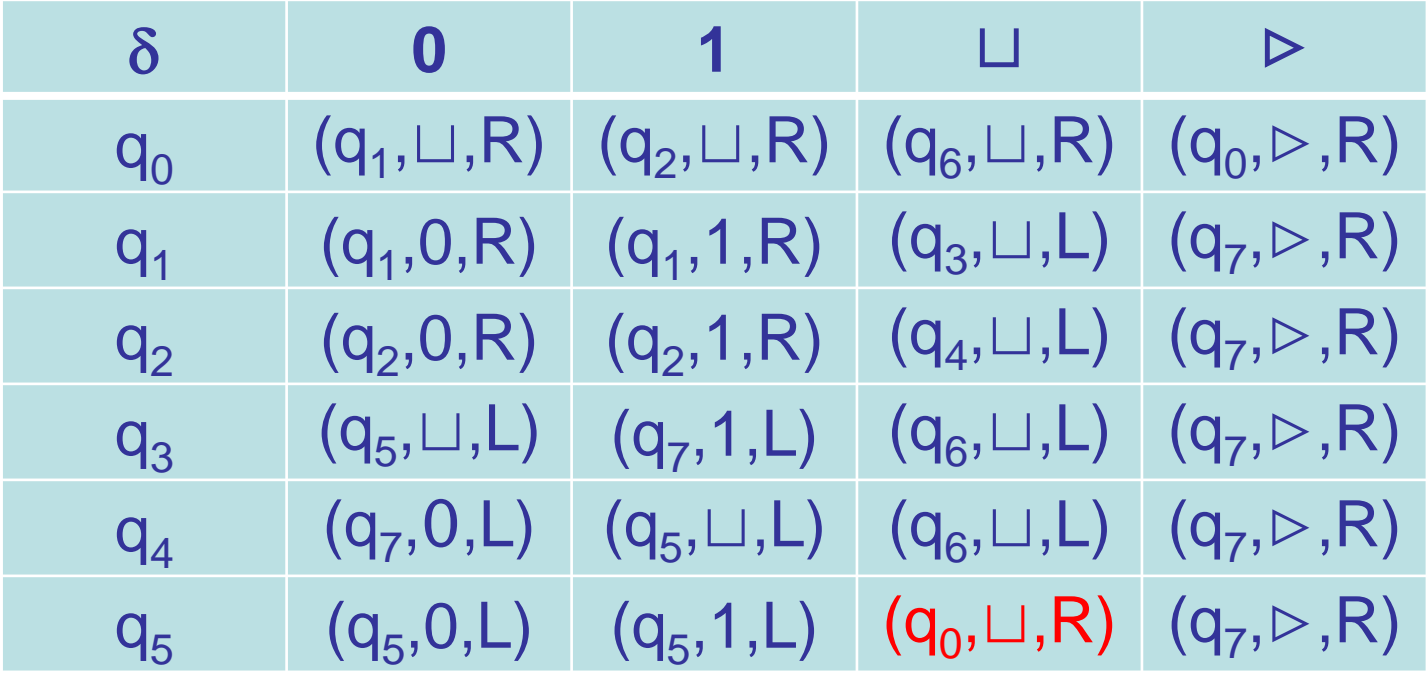

$$
\mathbf{q}_{6} = \mathbf{q}_{\text{accept}}, \mathbf{q}_{7} = \mathbf{q}_{\text{reject}}
$$

#### **Rekursiv aufzählbare und rekursive Sprachen**

**Definition 2.5 Sei** Σ **eine endliche Menge und L**⊆ Σ**\* .** 

- **1. L heißt rekursiv aufzählbar, wenn es eine DTM M mit Eingabealphabet** Σ **gibt, die L akzeptiert.**
- **2. L heißt rekursiv oder entscheidbar, wenn es eine DTM M mit Eingabealphabet** Σ **gibt, die L entscheidet.**

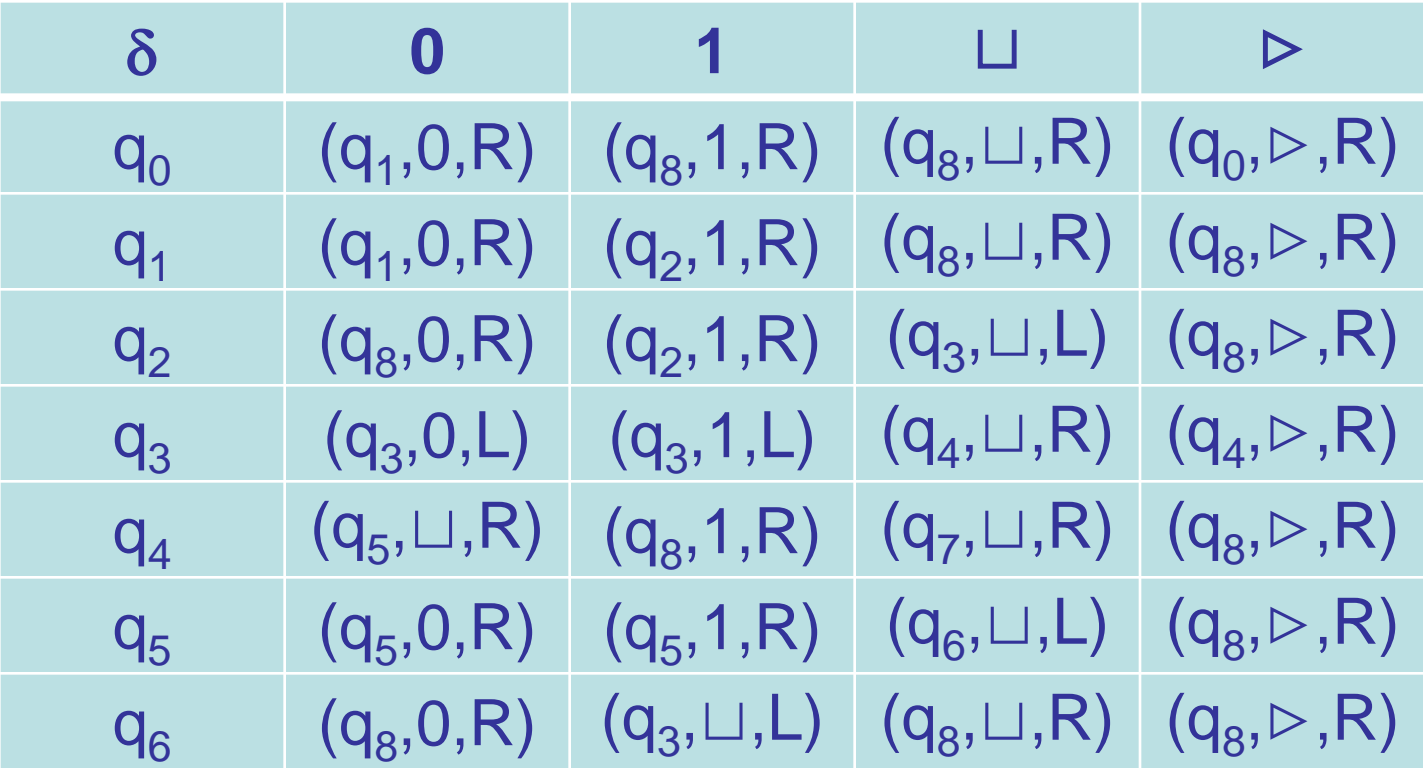

**q<sub>7</sub>=q<sub>accept</sub>, q<sub>8</sub>=q<sub>reject</sub> M<sub>1</sub> entscheidet L.** 

### **Berechnung von M<sub>1</sub> für Eingabe in L**

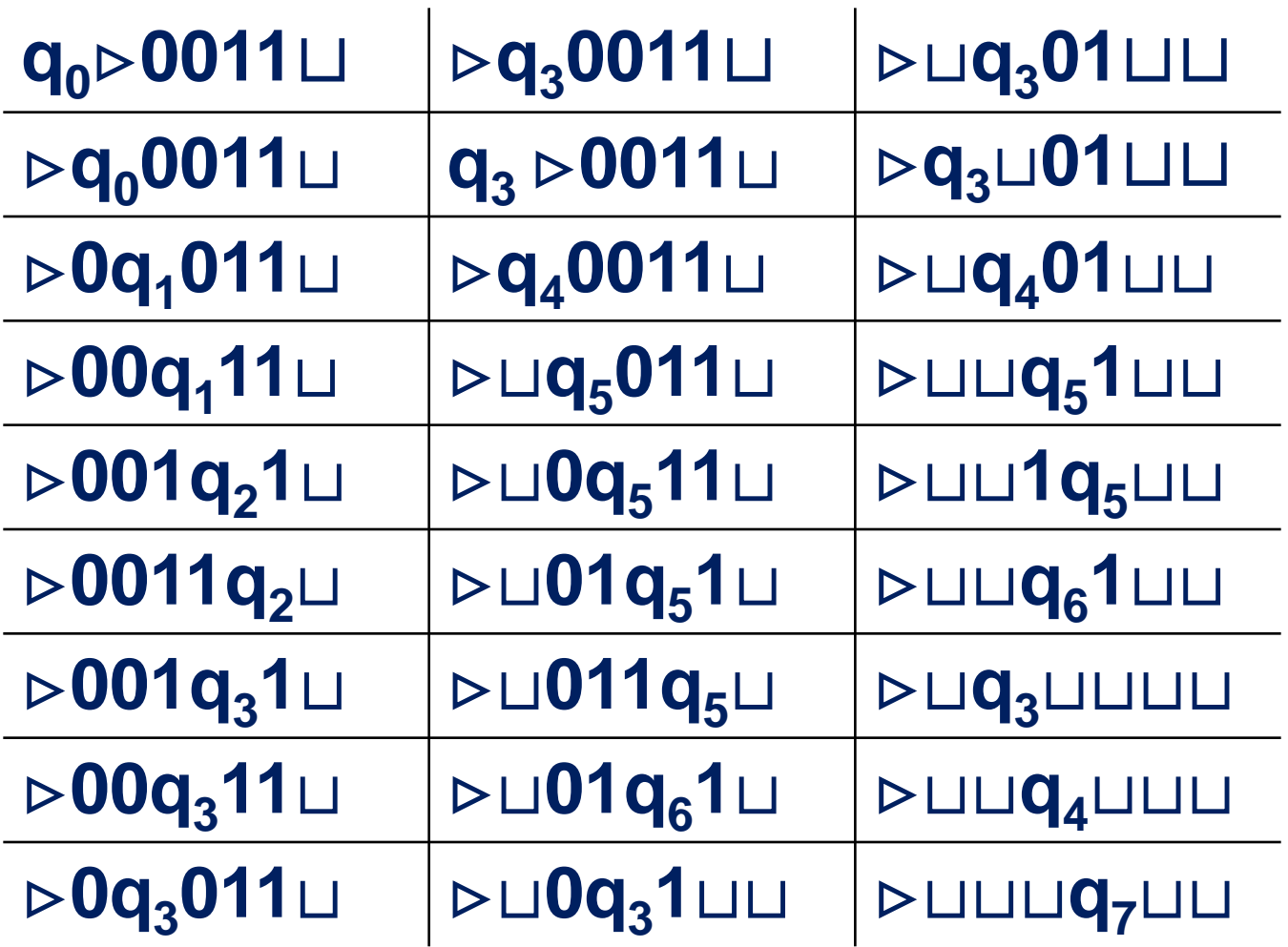

- → … → <sup>⊲</sup>**0+q11+0{0,1}\*** ⊔ → <sup>⊲</sup>**0+1q21\* 0{0,1}\***  $\rightarrow ... \rightarrow \rightarrow 0+1+q,0\{0,1\}^* \rightarrow \rightarrow 0+1+0q,0\{0,1\}^*$
- **w=0+1+0{0,1}\* : q0**⊲**0+1+0{0,1}\*** ⊔ → <sup>⊲</sup>**q00+1+0{0,1}\*** ⊔ → <sup>⊲</sup>**0q10\* 1+0{0,1}\*** ⊔

• **w=1{0,1}\* : q0**⊲**1{0,1}\*** ⊔ → <sup>⊲</sup>**q01{0,1}\*** ⊔ → <sup>⊲</sup>**1q8{0,1}\*** ⊔

 $\bullet$   $w=0^{+}$ : **q0**⊲**0+**⊔ → <sup>⊲</sup>**q00+**⊔ → <sup>⊲</sup>**0q10\*** ⊔ → … → <sup>⊲</sup>**0+q1**⊔ → <sup>⊲</sup>**0+**⊔**q8**

• **w=**ε**: q0**⊲⊔ → <sup>⊲</sup>**q0**⊔ → ⊲⊔**q8**

# **Berechnung von M<sub>1</sub> für Eingabe nicht in L**

# **Berechnung von M<sub>1</sub> für Eingabe nicht in L**

- **w=0n1m, n,m**≥**1, n>m: q**<sub>0</sub>⊳0<sup>n</sup>1<sup>m</sup>⊔ → ⊳q<sub>0</sub>0<sup>n</sup>1<sup>m</sup>⊔ → ⊳0q<sub>1</sub>0<sup>n-1</sup>1<sup>m</sup>⊔ → … → ⊳0<sup>n</sup>q<sub>1</sub>1<sup>m</sup> $\sqcup$  → ⊳0<sup>n</sup>1q<sub>2</sub>1<sup>m-1</sup> $\sqcup$ → … → ⊳0<sup>n</sup>1<sup>m</sup>q<sub>2</sub> $\sqcup$  → ⊳0<sup>n</sup>1<sup>m-1</sup>q<sub>3</sub>1⊔ → … → **q**<sub>3</sub>⊳0<sup>n</sup>1<sup>m</sup> $\sqcup$  → ⊳**q<sub>4</sub>0**<sup>n</sup>1<sup>m</sup> → … → ▷⊔<sup>m</sup>q<sub>4</sub>0<sup>n-m</sup>⊔ → … → ▷⊔<sup>m+1</sup>0<sup>n-m-1</sup>q<sub>5</sub>⊔ → ⊳⊔<sup>m+1</sup>0<sup>n-m-2</sup>q<sub>6</sub>0⊔ → ⊳⊔<sup>m+1</sup>0<sup>n-m-1</sup>q<sub>8</sub>⊔
- **w=0n1m, n,m**≥**1, n<m: ähnliche Rechnung führt auch zu q<sub>8</sub>.**

#### **D.h. M<sub>1</sub> lehnt alle Worte nicht in L ab. (Einfach nur halten reicht nicht, siehe Def. der Entscheidbarkeit!)**

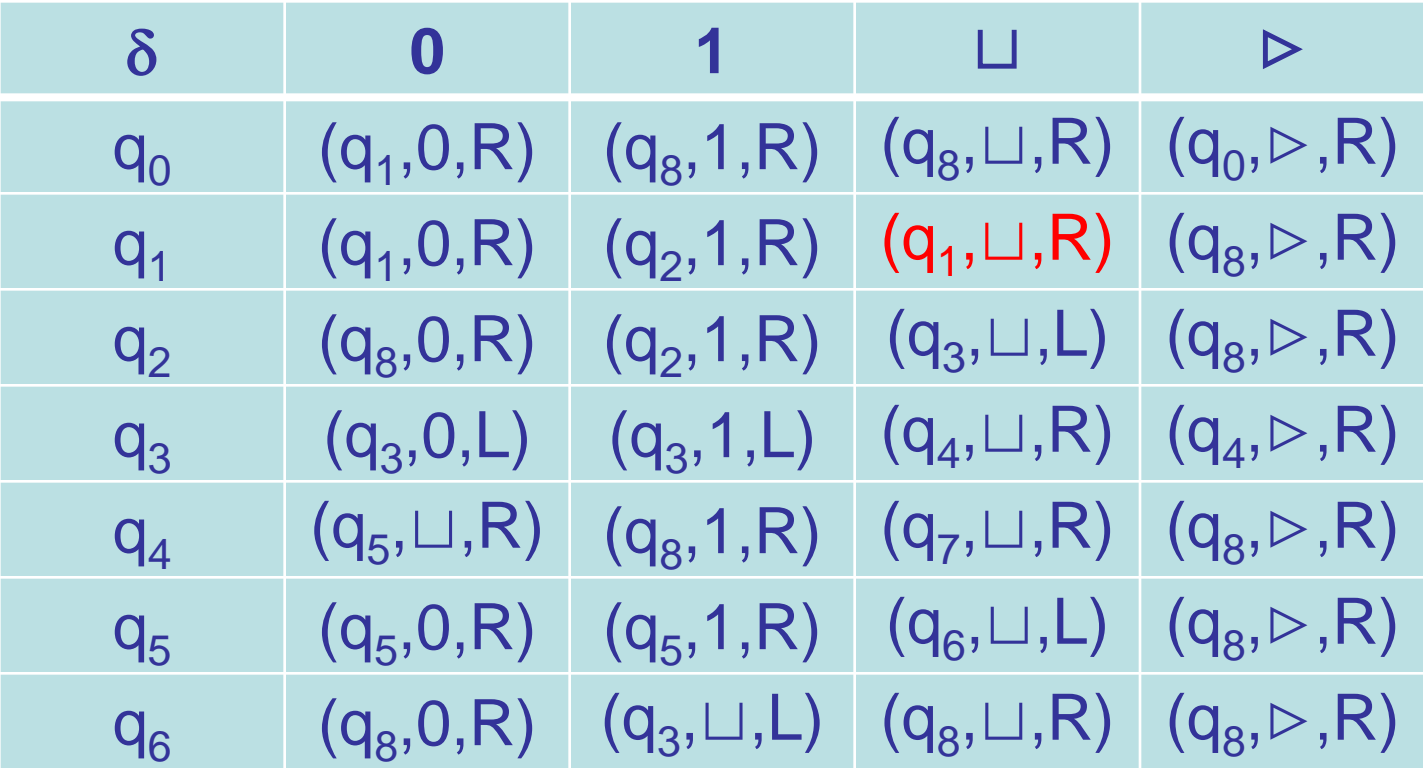

**q<sub>7</sub>=q<sub>accept</sub>, q<sub>8</sub>=q<sub>reject</sub> M<sub>1</sub><sup>** $\alpha$ **</sup> akzeptiert L.** 

• **w=**ε**:** 

- **w=0+1+0{0,1}\* : q0**⊲**0+1+0{0,1}\*** ⊔ → <sup>⊲</sup>**q00+1+0{0,1}\*** ⊔ → <sup>⊲</sup>**0q10\* 1+0{0,1}\*** ⊔ → … → <sup>⊲</sup>**0+q11+0{0,1}\*** ⊔ → <sup>⊲</sup>**0+1q21\* 0{0,1}\***  $\rightarrow ... \rightarrow \rightarrow 0+1+q,0\{0,1\}^* \rightarrow \rightarrow 0+1+0q,0\{0,1\}^*$
- **w=1{0,1}\* : q0**⊲**1{0,1}\*** ⊔ → <sup>⊲</sup>**q01{0,1}\*** ⊔ → <sup>⊲</sup>**1q8{0,1}\*** ⊔

 $\bullet$   $w=0^{+}$ : **q0**⊲**0+**⊔ → <sup>⊲</sup>**q00+**⊔ → <sup>⊲</sup>**0q10\*** ⊔ → … → <sup>⊲</sup>**0+q1**⊔ → <sup>⊲</sup>**0+**⊔**q1**⊔ → <sup>⊲</sup>**0+**⊔⊔**q1**⊔ → … Endlosrechnung!

**q0**⊲⊔ → <sup>⊲</sup>**q0**⊔ → ⊲⊔**q8**

# **Berechnung von M<sub>1</sub> für Eingabe nicht in L**

#### **Berechnung von Funktionen**

**Definition 2.6 DTM M = (Q,**Σ**,**Γ**,**δ**). Die DTM M berechnet die Funktion f :** Σ**\*** → Γ**\* \{**⊲**,**⊔}**, falls für alle w** ∈ Σ**\* die Berechnung von M mit Eingabe w in einer akzeptierenden Konfiguration hält und dabei der Bandinhalt f(w) ist. Hierbei werden** ⊲ **und alle** ⊔ **ignoriert.**

**Wir werden uns hauptsächlich mit Entscheidbarkeit beschäftigen.**

#### **Zusammenfassung**

- **Turingmaschinen als Berechnungsmodell**
- **Berechnung von DTMs – Rechenschritte, Konfigurationen, Nachfolgekonfigurationen**
- **Akzeptieren/Ablehnen von Worten/Eingaben**
- **Akzeptieren/Entscheiden von Sprachen**
- **Unterschied zwischen Akzeptieren und Entscheiden**